# **ACOPLAMENTO CIRCUITO ELÉTRICO-MEF2D EM REGIME TRANSITÓRIO: UMA ABORDAGEM PELA METODOLOGIA DE DOMMEL**

#### **Nancy Mieko Abe e José Roberto Cardoso**

LMAG-Laboratório de Eletromagnetismo Aplicado EPUSP-Av. Prof. Luciano Gualberto, Trav.3, no.158 CEP05508-900 SP BRASIL email: nancy@ieav.cta.br cardoso@pea.usp.br

**Resumo** – A metodologia de Dommel (Dommel, 1969) aplicada na simulação de parâmetros do circuito elétrico em regime transitório acoplada ao Método dos Elementos Finitos (MEF), utilizado na simulação de dispositivos eletromagnéticos tais como máquinas elétricas e transformadores, é apresentada neste trabalho. As equações do circuito elétrico, obtidas com a aplicação da análise nodal, e as equações de campo, obtidas com a aplicação do MEF, são resolvidas simultaneamente permitindo a obtenção das grandezas magnéticas em ação no dispositivo, dos valores das correntes que percorrem os seus condutores e também dos valores dos potenciais elétricos e das correntes presentes no circuito elétrico (Abe, 1997a; Abe, 1997b). As indutâncias e capacitâncias são tratadas como elementos finitos unidimensionais e a matriz simétrica resultante é resolvida pela técnica passo a passo no tempo. A formulação foi validada comparando os resultados numéricos com resultados experimentais.

**Palavras chaves**: Método dos elementos finitos, Acoplamento com circuito elétrico, Análise no domínio do tempo, Análise transitória eletromagnética.

**Abstract**: Dommel's approach (Dommel, 1969) applied to simulate electrical parameters in a transient analysis of electromagnetic devices coupled with the finite element method (FEM), applied to the simulation of electromagnetic devices such as electrical machines and transformers, is presented in this work. Equations of electric circuit, obtained by nodal analysis and equations of magnetic fields, obtained by FEM are taken into account simultaneously allowing to compute magnetic values and currents in the magnetic device and also currents and electric potentials of the electric circuit (Abe, 1997a; Abe, 1997b). The inductances and capacitances are treated like one-dimensional finite elements leading to a symmetrical matrix solved by a step-by-step technique. The formulation was validated comparing numerical results and experimental ones.

**Keywords:** Finite element method, Coupling circuits, Time domain analysis, Electromagnetic transient analysis.

Artigo submetido em 04/02/98

# **1 INTRODUÇÃO**

A análise de dispositivos eletromagnéticos pelo Método dos Elementos Finitos (MEF) requer o conhecimento das densidades de corrente de excitação.

Na prática, um grande número destes dispositivos são alimentados por fontes de tensão e, conseqüentemente, um método que permita a simulação simultânea das equações do circuito elétrico e das equações de campo se faz necessário, na medida em que a corrente é uma das variáveis procuradas.

Na literatura encontramos vários trabalhos visando o acoplamento entre as equações do circuito elétrico e as equações de campo obtidas pelo método dos elementos finitos. Alguns trabalhos apresentaram formulações para excitação senoidal (Lombard and Meunier, 1992; Nakata and Takahashi, 1982), formulações considerando a evolução temporal (Arkkio, 1990; Sadowski et al., 1993; Hetch and Marroco, 1990), formulações para acoplamento entre equações de campo, do circuito elétrico e equações mecânicas (Vassent et al., 1991; Salon et al., 1989), entre outros.

A metodologia, apresentada neste trabalho, parte da aplicação do MEF para resolução do problema magnético em regime magneto-evolutivo, cujos dados de entrada são as densidades de correntes que percorrem as regiões condutoras. Estas densidades de corrente são relacionadas com a tensão aplicada aos terminais dos condutores por meio de um sistema de equações diferenciais de acoplamento.

A tensão de alimentação do conversor (variável conhecida) é relacionada com as quedas de tensão e correntes nos condutores por meio das equações obtidas pela aplicação da análise nodal (Abe, 1997a; Abe, 1997b) ao circuito elétrico.

A formulação desenvolvida por Dommel (Dommel, 1969), e aplicada no software EMTP (Electromagnetic Transient Program) para estudar transitórios em redes elétricas, é utilizada na metodologia apresentada neste trabalho para simulação dos elementos do circuito elétrico.

Dommel substitui indutâncias e capacitâncias por circuitos elétricos equivalentes constituídos por resistências e fontes de correntes que são agregadas à matriz global pela aplicação da análise nodal, o que permite a utilização de um algoritmo

**SBA Controle & Automação Vol. 10 no. 01 /Jan., Fev., Mar., Abril de 1999 39**

<sup>1</sup>a. Revisão em 18/05/98; 2a. Revisão em 29/06/98; 3a. Revisão em 31/08/98

Aceito sob recomendação do Ed. Cons. Prof.Dr Jorge Coelho

simples para a obtenção da matriz do circuito a partir de sua topologia.

A aplicação da análise nodal conjuntamente com a modelagem de Dommel para o acoplamento das equações do circuito elétrico e das equações de campo é a contribuição original do presente trabalho.

## **2 FORMULAÇÃO MATEMÁTICA**

### **2.1 Equações Básicas**

A equação que governa o fenômeno físico, obtida a partir das Equações de Maxwell, é apresentada a seguir:

$$
\nabla \times \nabla \nabla \times \vec{A} = \vec{J}
$$
 (1)

na qual

v : relutividade magnética;

A: potencial vetor magnético;

*J* : densidade de corrente.

Para cada região do domínio de estudo para aplicação do MEF-2D, contemplado neste trabalho, temos:

Regiões com ar:

 $v = v_0$  (relutividade do ar),  $J = 0$ .

• Regiões ferromagnéticas:

 $v = v(B)$ ,  $J = 0$ 

Regiões condutoras filiformes: regiões com dimensões suficientemente pequenas em relação à profundidade de penetração, de maneira que o efeito pelicular pode ser desprezado. Para uma região k condutora filiforme consituída por *Ns* condutores como mostra a Fig. 1, a densidade de corrente *J* é considerada constante e dada por:

$$
J = \frac{N_s I_k}{S_k},\tag{2}
$$

na qual

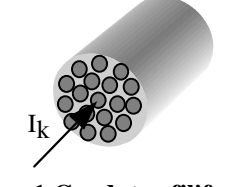

**Figura 1 Condutor filiforme**

*N<sub>s</sub>*: número de condutores *I<sub>k</sub>*: corrente na região condutora

*Sk* : secção transversal

• Regiões condutoras maciças: regiões nas quais podem se desenvolver correntes induzidas (Fig.2). A densidade de corrente para estas regiões é dada por:<br>  $\vec{A}$ 

$$
\vec{J} = -\sigma \frac{\partial A}{\partial t} - \sigma \nabla V \tag{3}
$$

na qual

σ : condutividade elétrica

*V* : potencial elétrico

Regiões com ímãs permanentes:  $\nabla \times \mathbf{v} \nabla \times \vec{A} = \nabla \times \vec{H}_c$ 

na qual:

ν : tensor *H<sub>c</sub>*: força coercitiva

# **2.2 Relação tensão-corrente (Lei de Ohm)**

As correntes instantâneas que percorrem as regiões condutoras maciças e filiformes do dispositivo eletromagnético são relacionadas com a tensão aplicada na entrada do circuito elétrico a partir das equações que expressam a diferença de potencial em um condutor obtidas da maneira apresentada a seguir.

A Fig. 2 mostra uma região condutora k maciça percorrida pela corrente *Ik*. A densidade de corrente nesta região é dada pela Eq. (3), na qual, ∇*V* é o gradiente do potencial elétrico dentro dos condutores e, para o caso bidimensional, este é constante no seu interior.

Considerando  $\ell$  o comprimento do domínio de estudo na direção z, a queda de tensão sobre o condutor é dada pela relação  $\Delta V = -\ell \nabla V$ .

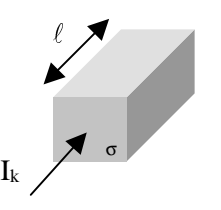

 $\ell$ : comprimento do domínio na direção z *Ik* : corrente na região condutora

#### **Figura 2 Condutor maciço**

A corrente *Ik* que atravessa a região k, escrita como a integral da densidade de corrente *J*, resulta em: &

$$
I_{k} = \int J dS_{k} = -\int_{S_{k}} \sigma \frac{\partial \overline{A}}{\partial t} dS_{k} - \nabla V_{k} \int_{S_{k}} \sigma dS_{k}
$$

$$
I_{k} = -\int_{S_{k}} \sigma \frac{\partial \overline{A}}{\partial t} dS_{k} + \frac{\Delta V_{k}}{\ell} \int_{S_{k}} \sigma dS_{k}
$$

$$
\frac{\Delta V_{k}}{\ell} \int_{S_{k}} \sigma dS_{k} = I_{k} + \int_{S_{k}} \sigma \frac{\partial \overline{A}}{\partial t} dS_{k}
$$

Escrevendo:

$$
R_k = \frac{\ell}{\int_{S_k} \sigma \, dS_k},
$$

obtemos:

$$
\frac{\Delta V_k}{R_k} = I_k + \int_{S_k} \sigma \frac{\partial \vec{A}}{\partial t} dS_k
$$

Podemos relacionar a diferença de potencial e a corrente em um condutor maciço como:  $\overline{a}$ 

$$
\Delta V_k = R_k I_k + R_k \int_{S_k} \sigma \frac{\partial A}{\partial t} dS_k \tag{8}
$$

na qual  $R_k$  é a resistência em corrente contínua da região condutora maciça k.

A diferença de potencial em uma região condutora filiforme, constituída por N<sub>s</sub> condutores e supondo σ constante dentro de um condutor elementar, pode ser obtida a partir da Eq. (8) resultando (Lombard and Meunier, 1992): &

$$
\Delta V_k = R'_k I_k + \frac{\ell N_s}{S_k} \int_{S_k} \frac{\partial \vec{A}}{\partial t} dS_k \tag{9}
$$

na qual 
$$
R'_k = (\frac{1}{\lambda}) \ell \frac{N_s^2}{S_k^2} \int_{S_k} \frac{1}{\sigma} dS_k
$$
 (10)

e λ um fator de enchimento.

As Eqs. (8) e (9) fornecem as quedas de tensão ∆*V* nas regiões condutoras e são relacionadas com as tensões  $\tilde{V}$  (Fig. 3) nos terminais dos condutores da maneira descrita a seguir.

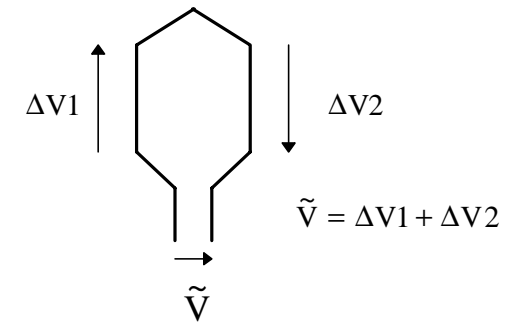

**Figura 3 Quedas de tensão no condutor**

Podemos estabelecer as conexões em série do condutor com o auxílio da função de indicação D, tal que:

$$
D_{1k} = \begin{cases} 1, \text{ se a região } k \in \text{ a fase 1 no sentido +;} \\ -1, \text{ se a região } k \in \text{ a fase 1 no sentido -;} \\ 0, \text{ se a região } k \notin \text{ a fase 1}; \\ (1 = 1, ..., F \mid k = 1, ..., K) \end{cases}
$$

com

 $F = n$ úmero de fases  $K = n$ úmero de regiões  $s$ entido + = saindo do papel

A matriz *D* é obtida por inspeção das conexões, de forma que:

$$
D \Delta V = \tilde{V} \tag{11}
$$

Podemos também relacionar as correntes em cada região com a corrente de fase por meio da matriz *D* como segue:

 $I_k = D^T I$ , na qual *I* é a corrente de fase.

#### **2.3 MEF**

Aplicando o método dos resíduos ponderados e a técnica de Galerkin (Ida and Bastos, 1997) aos condutores maciços resulta:

$$
S A + G \frac{dA}{dt} - C \Delta V = 0 \tag{12}
$$

$$
\Delta V = R I_k + R C^T \frac{dA}{dt}
$$
 (13)

com

$$
S_{ij} = \int_{\Delta} \ell \, \mathbf{v} \nabla N_i \nabla N_j \, d\Delta \qquad G_{ij} = \int_{\Delta} \ell \, \mathbf{\sigma} N_i \, N_j \, d\Delta
$$

$$
C_{ij} = \int_{S} \sigma N_{i} dS
$$

#### Ni, Nj: funções de forma

 $I_k$ : vetor das correntes nas regiões condutoras

Substituindo a Eq. (13) na Eq. (12) e usando a matriz auxiliar *D*, obtemos:

$$
S A + (G - C RCT) \frac{dA}{dt} - C R DT I = 0
$$
 (14)

$$
\tilde{V} = R_{\text{m}}^{\dagger} I + D R C^T \frac{\mathrm{d} A}{\mathrm{d} t} \tag{15}
$$

Para condutores filiformes, temos:

$$
\boldsymbol{S}\boldsymbol{A} = \boldsymbol{C}'\boldsymbol{D}^{\mathrm{T}}\boldsymbol{I} \tag{16}
$$

$$
\widetilde{V} = R'' I + D c'^T dA/dt \qquad (17)
$$

com

$$
C_{jk}^{\prime e} = \frac{N_s \ell}{S_k} \int_{S^e} N_j dS_k.
$$

*I* : vetor das correntes de fase

### **2.4 Discretização no tempo**

O sistema global de equações é resolvido pela técnica passo-apasso no tempo (Zienkiewicz, 1991) aplicando a seguinte aproximação:

$$
(1 - \Theta) \frac{\partial A_k}{\partial t} + \Theta \frac{\partial A_{k+1}}{\partial t} = \frac{A_{k+1} - A_k}{\Delta t}
$$
 (18)

na qual Θ é o parâmetro de discretização no tempo e ∆t o passo de tempo.

Escrevendo as equações (14), (15), (16) e (17) em função dos instantes (t) e (t+∆t) e usando a relação (18), obtemos os sistemas de equações discretizados no tempo.

### **3 CIRCUITO ELÉTRICO**

Este trabalho permite a simulação de circuitos elétricos compostos por resistências, indutâncias, capacitâncias, diodos, transistores, fontes de tensão e fontes de corrente.

Os diodos são representados como resistências de valores suficientemente baixos ( $R = 0,1\Omega$  para estudos que contemplam somente condutores filiformes, por exemplo) quando conduzindo e valores suficientemente altos (por ex.:  $R = 10M\Omega$ ) quando estão bloqueados. Estes valores podem ser alterados para melhor se adequarem às necessidades do problema a ser resolvido. A condição de condução ou bloqueio é definida por teste de diferença de potencial nos terminais do diodo.

Os transistores (e/ou SCR's) são representados com valores de resistências escolhidos de maneira análoga a dos diodos, porém a condição de bloqueio ou condução é imposta em função do projeto de chaveamento do controlador.

Para a modelagem de indutâncias e capacitâncias foi utilizada a metodologia proposta por Dommel, descrita no item que vem a seguir.

#### **3.1 Indutâncias e capacitâncias**

Considerando uma indutância *L*, entre os nós k e m, apresentada na Fig. 4, a equação diferencial exata para o circuito é dada por :

$$
V_k - V_m = L \frac{di_{km}}{dt}
$$
 (19)

Escrevendo a expressão (19) para os instantes (t) e (t+ $\Delta t$ ) e multiplicando por (1-Θ) e Θ, respectivamente, obtemos:

$$
(1 - \Theta)V_k(t) - (1 - \Theta)V_m(t) = (1 - \Theta)L \frac{di_{km}(t)}{dt}
$$
 (20)

$$
\Theta V_k(t + \Delta t) - \Theta V_m(t + \Delta t) = \Theta L \frac{di_{km}(t + \Delta t)}{dt}
$$
 (21)

Somando as equações (20) e (21), resulta:

$$
(1 - \Theta)V_k(t) - (1 - \Theta)V_m(t) + \Theta V_k(t + \Delta t) - \Theta V_m(t + \Delta t)
$$
  
= 
$$
(1 - \Theta)L \frac{di_{km}(t)}{dt} + \Theta L \frac{di_{km}(t + \Delta t)}{dt}
$$
 (22)

Aplicando o método para discretização do tempo na Eq. (22), obtemos:

$$
(1 - \Theta)V_k(t) - (1 - \Theta)V_m(t) + \Theta V_k(t + \Delta t) - \Theta V_m(t + \Delta t)
$$
  
=  $L(\frac{i_{km}(t + \Delta t) - i_{km}(t)}{\Delta t})$  (23)

Rearranjando a expressão (23), obtemos a expressão para corrente:

$$
i_{km}(t + \Delta t) = I_{km}(t) + \frac{\Theta \Delta t}{L} (V_k(t + \Delta t) - V_m(t + \Delta t))
$$
 (24)

com o "termo histórico" *Ikm*(*t*), conhecido da solução do passo anterior dado por:

$$
I_{km}(t) = i_{km}(t) + (1 - \Theta) \frac{\Delta t}{L} (V_k(t) - V_m(t))
$$
\n(25)

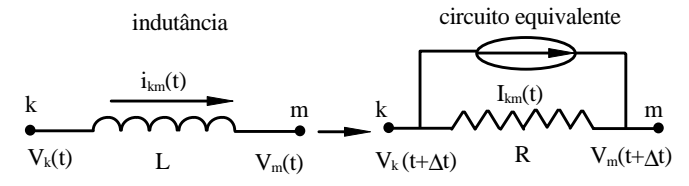

**Figura 4 Indutância e circuito resistivo equivalente**

$$
\text{com } R = \frac{L}{\Theta \Delta t}
$$

Notemos que em *ikm*(*t*) está implícita a condição inicial. As indutâncias podem, então, ser representadas por um modelo resistivo equivalente, como mostra a Fig. 4.

Considerando uma capacitância, entre os nós k e m, como mostrada na Fig. 5, a equação diferencial exata para o circuito é dada por:

$$
i = C \frac{d}{dt} (V_k - V_m)
$$
 (26)

Aplicando o mesmo procedimento utilizado na modelagem da indutância, obtemos para capacitância:

$$
i_{km}(t + \Delta t) = I_{km}(t) + \frac{1}{R}(V_k(t + \Delta t) - V_m(t + \Delta t))
$$
 (27)

$$
I_{km}(t) = -\frac{(1-\Theta)}{\Theta}i_{km}(t) - \frac{C}{\Theta\Delta t}(V_k(t) - V_m(t))\tag{28}
$$

$$
\text{com} \qquad R = \frac{\Theta \Delta t}{C} \enspace .
$$

Note que no  $2^{\circ}$ . termo da Eq. (28) está implícito o carregamento inicial do capacitor.

As capacitâncias podem então ser representadas por um modelo resistivo equivalente, como mostra a Fig.5.

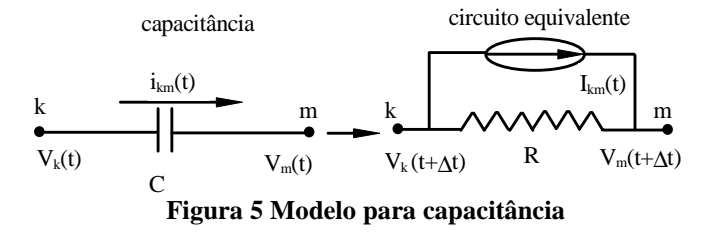

#### **3.2 Análise Nodal**

O uso da análise nodal para realizar o acoplamento entre as equações de campo com as equações do circuito elétrico permite tratar os parâmetros RLC como elementos finitos unidimensionais.

Aplicando a análise nodal a um circuito elétrico, obtemos um sistema de equações do tipo:

$$
YV = I \tag{29}
$$

na qual  $Y =$  matriz de condutâncias simétrica,  $V =$  potenciais nodais e  $I =$  fontes de corrente.

Para o indutor apresentado na Fig. 4, temos a seguinte matriz local:

$$
\begin{bmatrix} Y_L & -Y_L \\ -Y_L & Y_L \end{bmatrix} \begin{bmatrix} V_k \\ V_m \end{bmatrix} = \begin{bmatrix} I_{km} \\ -I_{km} \end{bmatrix},
$$

na qual  $Y_L = 1/R = \Theta \Delta t / L$ .

A montagem desta matriz local segue o mesmo procedimento para montagem das matrizes locais para elementos finitos unidimensionais de 1a. ordem.

Para relacionar os potenciais dos terminais dos condutores modelados pelo MEF e os potenciais nos nós do circuito elétrico utilizamos a matriz auxiliar [*T*] tal que  $\tilde{V} = T V$ , construída como apresentado no exemplo mostrado na Fig. 6.

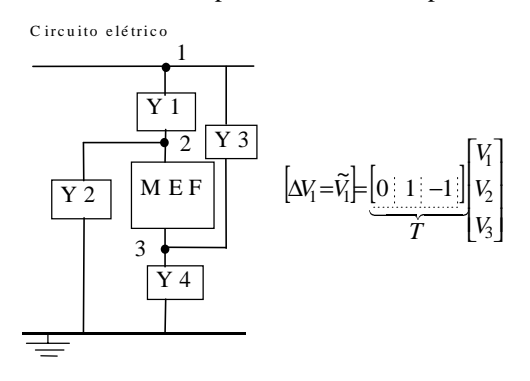

 **Figura 6 Relação entre as tensões nos terminais dos condutores e os potenciais nos nós do circuito elétrico** Considerando um sistema acoplado e aplicando a análise nodal, podemos escrever a seguinte relação:

$$
\boldsymbol{Y}\boldsymbol{V}(t) = \boldsymbol{I}_{cir} - \boldsymbol{T}^{T}\boldsymbol{I}
$$
\n(30)

na qual o vetor *I*cir é composto pelas fontes de correntes do circuito elétrico, normalmente os "termos históricos", e *I* é o vetor de correntes originário da aplicação do MEF-2D.

### **4 ACOPLAMENTO**

No caso mais geral de um acionamento, as conexões entre fonte, circuito elétrico e dispositivo eletromagnético se apresentam como mostrado na Fig. 7.

O dispositivo eletromagnético em questão tem seus enrolamentos constituídos por condutores filiformes e condutores maciços, os quais são percorridos pelas correntes  $\Gamma_1, \Gamma_2, \ldots \Gamma_n, \Gamma_{n+1}, \Gamma_{n+2} \ldots \Gamma_{n+m}$ .

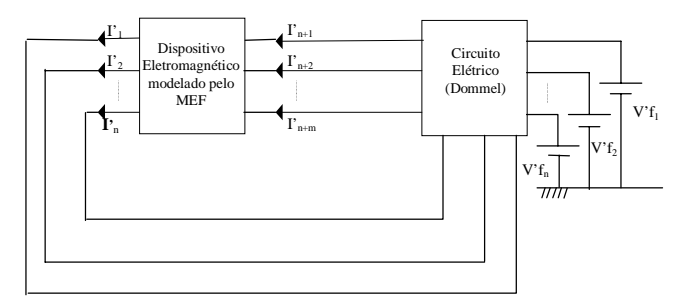

**Figura 7 Acoplamento circuito elétrico - MEF**

O acoplamento das equações de campo e das equações de circuito de alimentação para os condutores filiformes é realizado como descrito a seguir.

Aplicando a técnica de discretização no tempo descrita no item 2.4 ao método dos elementos finitos, obtemos:

$$
S(t + \Delta t)A(t + \Delta t) - C'DTI(t + \Delta t) =
$$
  
 
$$
- \frac{(1 - \Theta)}{\Theta} S(t)A(t) + \frac{(1 - \Theta)}{\Theta} C'DTI(t)
$$
(31)

$$
-DC'^{\mathrm{T}}A(t+\Delta t) - \Theta \Delta t \mathbf{R''}I(t+\Delta t) + \Theta \Delta t \widetilde{V}(t+\Delta t) =
$$
  
-DC'<sup>T</sup>A(t) + (1-\Theta) \Delta t \mathbf{R''}I(t) - (1-\Theta) \Delta t \widetilde{V}(t) (32)

Relacionando as quedas de tensão nos terminais dos enrolamentos com os potenciais nodais do circuito elétrico, substituindo  $\tilde{V} = T V$  em (32), resulta:

$$
-DC'^{T}A(t + \Delta t) - \Theta \Delta t \mathbf{R}'\mathbf{I}(t + \Delta t) + \Theta \Delta t \mathbf{TV}(t + \Delta t)
$$
  
= -DC'<sup>T</sup>A(t) + (1 - \Theta) \Delta t \mathbf{R}'\mathbf{I}(t) - (1 - \Theta)\mathbf{TV}(t) (33)

Escrevendo (30), (31) e (32) em um único sistema de equações, obtemos:

$$
\begin{cases}\nS A(t + \Delta t) - C'D^{T} I(t + \Delta t) = \\
-\frac{(1 - \Theta)}{\Theta} S A(t) + \frac{(1 - \Theta)}{\Theta} C'D^{T} I(t) \\
-DC'^{T} A(t + \Delta t) - \Theta \Delta t R' I(t + \Delta t) + \Theta \Delta t T V(t + \Delta t) \\
= -DC'^{T} A(t) + (1 - \Theta) R' I(t) - (1 - \Theta) T V(t) \\
T^{T} I(t + \Delta t) + Y V(t + \Delta t) = I_{\text{cir}}(t)\n\end{cases}
$$

t

Multiplicando a última das equações do sistema anterior por Θ∆t para recuperar a simetria, podemos escrevê-la como segue:

$$
\Theta \Delta t \boldsymbol{T}^{\mathrm{T}} \boldsymbol{I} (t + \Delta t) + \Theta \Delta t \boldsymbol{Y} \boldsymbol{V} (t + \Delta t) = \Theta \Delta t \boldsymbol{I}_{\mathrm{cir}}(t)
$$

Colocando na forma matricial, resulta:

$$
\begin{bmatrix}\nS & -C'D^T & 0 \\
-DC'^T & -\Theta \Delta t R' & \Theta \Delta t T \\
0 & \Theta \Delta t T^T & \Theta \Delta t Y\n\end{bmatrix}\n\begin{bmatrix}\nA(t + \Delta t) \\
I(t + \Delta t) \\
V(t + \Delta t)\n\end{bmatrix} = \n\begin{bmatrix}\n-(1-\Theta) \\
\Theta & S A(t) + \frac{(1-\Theta)}{\Theta} C'D^T I(t) \\
-D C'^T A(t) + (1-\Theta) \Delta t R'' I(t) - (1-\Theta) \Delta t T V(t) \\
\Theta \Delta t I_{\text{cir}}(t)\n\end{bmatrix}
$$
\n(34)

Para os condutores maciços o acoplamento das equações de campo e das equações do circuito de alimentação é realizado seguindo procedimento análogo ao utilizado para condutores filiformes, resultando:

$$
\begin{bmatrix}\nS(t + \Delta t) + \frac{1}{\Theta \Delta t} (G - CRC^T) & -CRD^T & 0 \\
- DRC^T & -\Theta \Delta t \mathbf{R}_m^{\dagger} & \Theta \Delta t \mathbf{T} \\
0 & \Theta \Delta t \mathbf{T}^T & \Theta \Delta t \mathbf{Y}\n\end{bmatrix} = \begin{bmatrix}\nA(t + \Delta t) \\
I(t + \Delta t) \\
V(t + \Delta t)\n\end{bmatrix} = \begin{bmatrix}\n-(1 - \Theta) \\
-\Theta \\
-\Theta \Delta t \mathbf{X}^T & \Theta \Delta t \mathbf{X}^T\n\end{bmatrix} \begin{bmatrix}\nA(t + \Delta t) \\
I(t + \Delta t) \\
V(t + \Delta t)\n\end{bmatrix} = \begin{bmatrix}\n-(1 - \Theta) \mathbf{S}(t)A(t) + \frac{1}{\Theta \Delta t} (G - CRC^T)A(t) + \frac{(1 - \Theta)}{\Theta} CRD^T I(t) \\
-\Delta RC^T A(t) + (1 - \Theta) \Delta t \mathbf{R}_m^{\dagger} I(t) - (1 - \Theta) \Delta t \mathbf{TV}(t)\n\end{bmatrix}
$$
\n(35)

Para o caso de dispositivos que contenham os dois tipos de condutores (filiformes e maciços), podemos agrupar em um único sistema os sistemas de equações (34) e (35), resultando:

$$
\begin{bmatrix}\nS(t + \Delta t) + \frac{1}{\Theta \Delta t} (G - CRC^{\top}) & -CRD^{T} - C'D^{T} & 0 \\
- DRC^{T} - DC^{T} & -\Theta \Delta tR_{t}^{\prime} & \Theta \Delta t \left[ A(t + \Delta t) \right] \\
0 & \Theta \Delta T^{T} & \Theta \Delta t \left[ V(t + \Delta t) \right] \\
-\frac{(1 - \Theta)}{\Theta} S(t)A(t) + \frac{1}{\Theta \Delta t} (G - CRC^{\top})A(t) + \frac{(1 - \Theta)}{\Theta} CRD^{T}I(t) + \frac{(1 - \Theta)}{\Theta} CD^{T}I(t) \\
-BRC^{T}A(t) - DC^{T}A(t) + (1 - \Theta) \Delta tR_{t}^{\prime} I(t) - (1 - \Theta)TV(t)\Delta t\n\end{bmatrix}
$$
\n(36)

Vale lembrar que as matrizes oriundas das equações de campo [S], [A], [G], [C], [C<sup>'</sup>] e [D] possuem dimensões dependentes do número de nós da malha de elementos finitos e as dimensões das matrizes obtidas pela aplicação da análise nodal dependem do número de nós do circuito elétrico.

No caso de simulação de máquinas elétricas rotativas, a posição do rotor é alterada a cada passo de tempo. Para evitar a necessidade da geração de uma malha de elementos finitos em todo o domínio de estudo foi implementado um algoritmo simples para o método de banda de rolamento (Abe,1997 ). Neste método, em cada passo de tempo, uma nova malha de elementos finitos é gerada apenas em uma região pré- definida entre as partes móveis e fixas da máquina (banda de rolamento) evitando também a mudança na ordem do sistema de equações.

### **5 RESULTADOS**

#### **5.1 Reator em vazio não linear**

O circuito magnético utilizado nesta simulação é um transformador didático com 4 bobinas que podem ser ligadas

**SBA Controle & Automação Vol. 10 no. 01 /Jan., Fev., Mar., Abril de 1999 43**

em série ou em paralelo. Cada bobina possui 130 espiras e a profundidade do transformador é de 65mm. Foi realizado um ensaio experimental com as 4 bobinas ligadas em paralelo.

O circuito elétrico da Fig. 8 apresenta um modelo do sistema a ser analisado. R<sub>ext</sub> e L<sub>ext</sub> representam a resistência e a indutância da cabeça de bobina do enrolamento, as quais não são simuladas pelo MEF-2D.

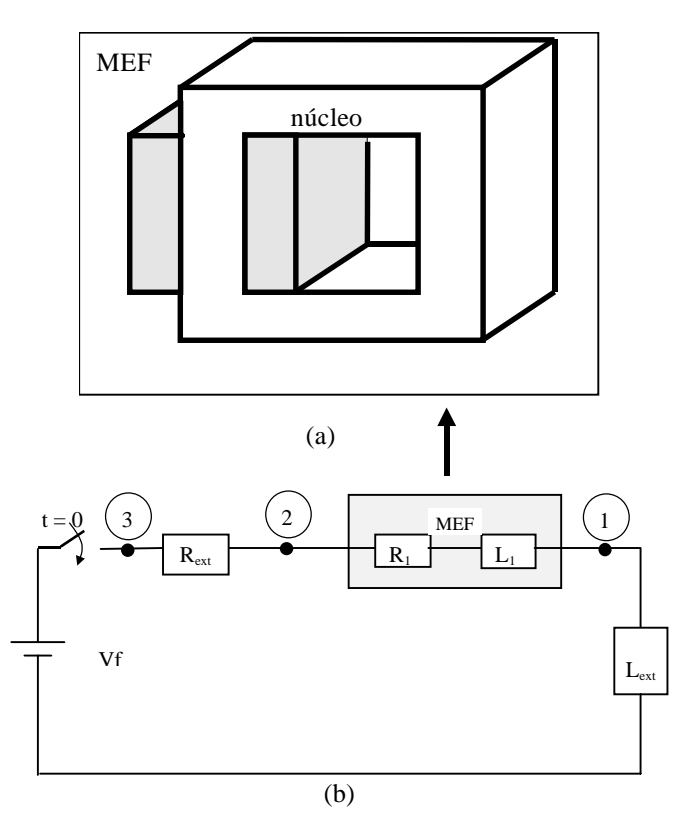

**Figura 8 Modelo a ser analisado: (a) circuito magnético e (b) circuito elétrico**

A malha de elementos finitos é mostrada na Fig. 9 com um entreferro igual a 0,4mm para simular o efeito das junções das chapas que constituem o núcleo do transformador.

Na simulação deste problema foram realizadas 50 iterações com passo de tempo de 0,05 s, cujos resultados são apresentados a seguir. Lembrando que neste caso, para cada

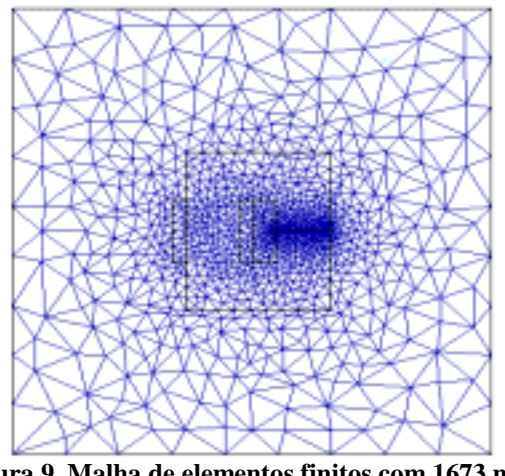

**Figura 9 Malha de elementos finitos com 1673 nós para o transformador didático.**

passo de tempo, foi aplicado o processo iterativo de Newton-Raphson devido a não linearidade do material ferromagnético.

A evolução da corrente I é mostrada na Fig. 10, juntamente com a forma de onda de tensão. Os valores utilizados no cálculo foram obtidos utilizando-se uma exponencial para aproximar a tensão aplicada experimentalmente. A tensão e a corrente medidas são apresentadas na Fig. 11.

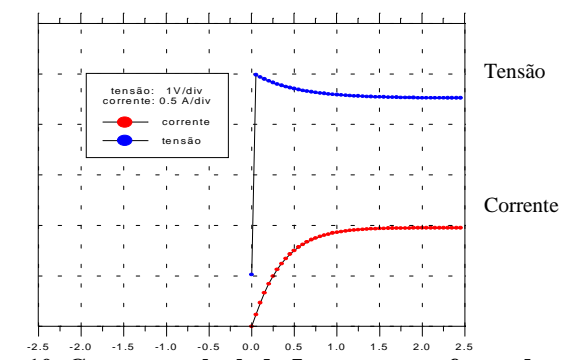

**Figura 10 Corrente calculada I para o transformador didático**

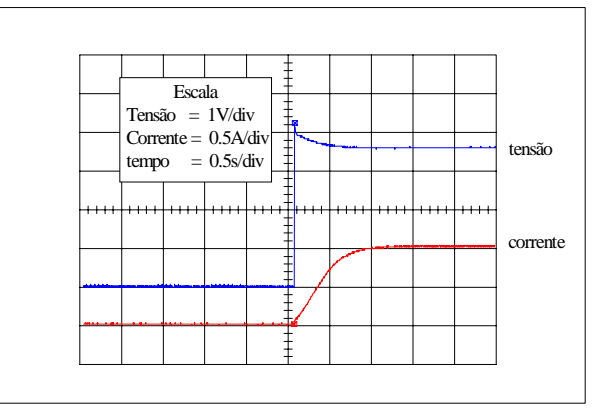

**Figura 11 Tensão aplicada no transformador e corrente obtida experimentalmente**

Comparando a forma de onda da corrente calculada, apresentada na Fig. 10, com a forma de onda da corrente medida mostrada na Fig. 11, podemos notar que os valores obtidos na simulação estão consistentes com os valores experimentais, considerando que não foi possível reproduzir com toda fidelidade a forma de onda de tensão de entrada, o que influencia a resposta de corrente.

### **5.2 Transitórios no transformador em vazio**

A corrente de operação em regime permanente de um transformador com o secundário em aberto não excede, normalmente, o máximo de 10% da corrente nominal (Say, 1974). Mas existem situações em que estas correntes podem atingir valores muitas vezes maiores do que os valores esperados para a condição de operação sem carga.

Uma das situações em que pode ocorrer esta sobrecorrente é o momento de ligação do tranformador à rede de alimentação (corrente de "inrush").

Considerando uma tensão aplicada dada pela expressão

$$
V_f(t) = A^* \sin(\omega t + \alpha),\tag{37}
$$

o fluxo de regime permanente φ<sub>rp</sub> apresenta uma defasagem de aproximadamente 90 graus, portanto na situação em que  $\alpha = 0$ ,  $φ<sub>rp</sub>$  apresenta seu valor máximo.

No momento da ligação do transformador à rede, a corrente e o fluxo produzidos pela tensão aplicada devem ser nulos, surgindo então um fluxo transitório φtr tal que  $\phi_{rp} + \phi_{tr} = 0$ . Como  $\phi_{tr}$  é uma componente do fluxo total que decai com a constante de tempo do circuito, no caso de  $\alpha = 0$  resulta que após meio ciclo o fluxo no núcleo ferromagnético pode atingir valores próximos a duas vezes o fluxo máximo de regime permanente, provocando uma elevada saturação neste núcleo, originando como consequência uma intensa corrente de magnetização, como será visto a seguir.

No caso de  $\alpha = 90$  graus, o fluxo transitório é nulo de modo que a condição de regime permanente se estabelece de imediato. Ao transformador didático apresentado no item anterior foi imposta uma tensão senoidal elevada para α igual a aproximadamente 90 graus e para α próximo de 0 graus, para evidenciar o efeito de saturação.

A Fig. 12 apresenta a forma de onda da corrente de excitação para a situação em que α ≅ 90 graus. Podemos notar que o valor absoluto máximo atingido pela corrente é de 15A.

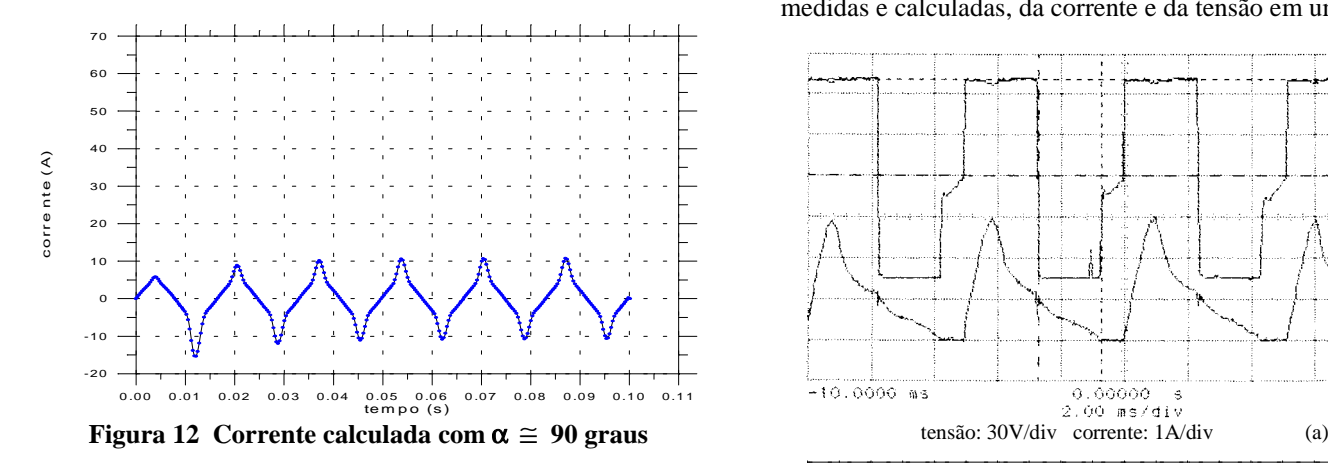

No caso em que  $\alpha \cong 0$ , a corrente máxima alcançada em valor absoluto é de 65A como mostra a Fig. 13.

A análise qualitativa apresentada mostra a potencialidade do MEF na modelagem dos fenômenos eletromagnéticos presentes nos meios não lineares na condição transitória.

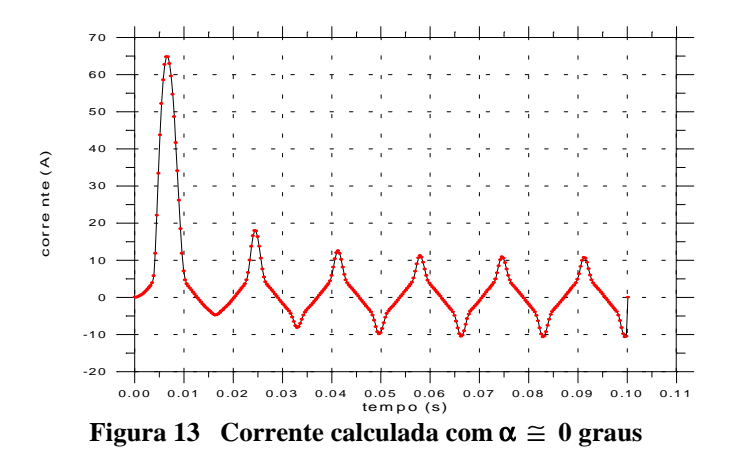

#### **5.3 Motor de relutância chaveado**

A metodologia foi aplicada na análise de um motor de relutância chaveado projetado para desenvolver 0,5Nm a 3000 rpm com tensão aplicada de 95V. O conversor de alimentação é mostrado na Fig. 14.  $R_{end}$  e  $L_{end}$  representam a indutância e a resistência da cabeça de bobina, respectivamente.

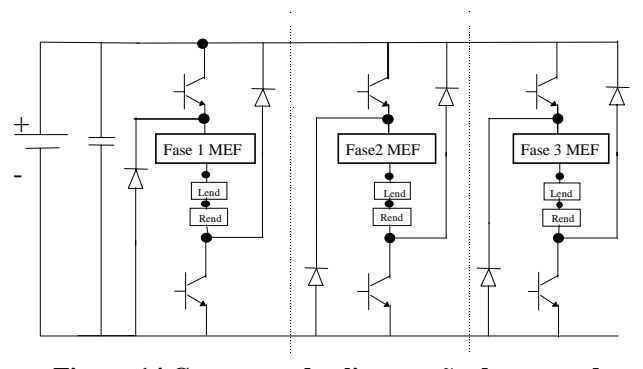

**Figura 14 Conversor de alimentação do motor de relutância chaveado com 2 transistores e 2 diodos "freewheeling" por fase.**

A Fig. 15 apresenta a comparação entre as formas de onda, medidas e calculadas, da corrente e da tensão em uma fase.

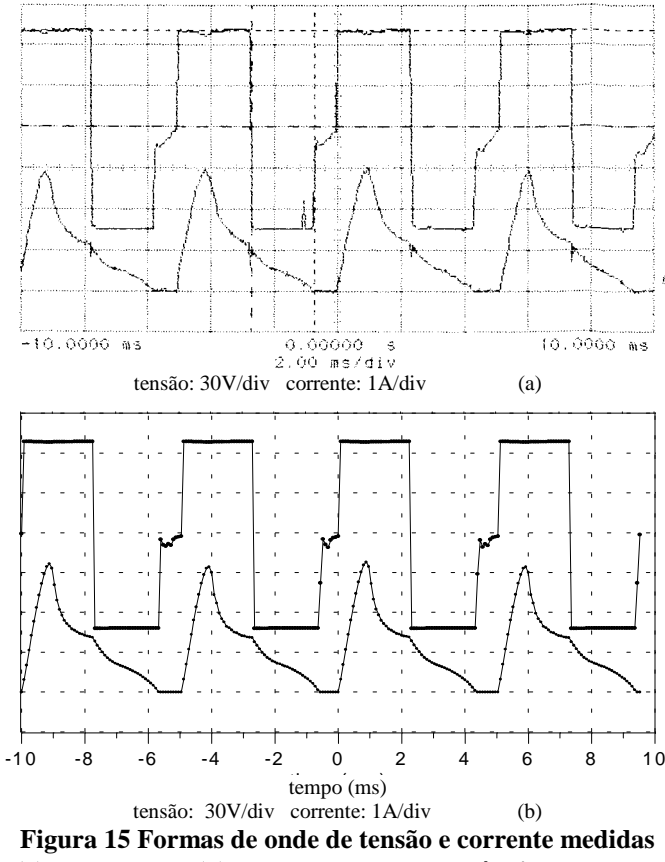

**(a) e calculadas (b) para o motor de relutância chaveado.**

O método foi aplicado para calcular as correntes para o motor operando a 3000 rpm, tensão aplicada de 70V desenvolvendo 0,3Nm. O torque médio calculado foi de 0,34Nm como mostra a Fig. 16. As oscilações em alta freqüência presentes no resultado numérico do torque instântaneo são devidas ao tipo de elemento finito utilizado (elemento triangular de 1a. ordem). Estas oscilações poderiam ser minimizadas com a utilização de elementos quadriláteros ou elementos de ordem superior.

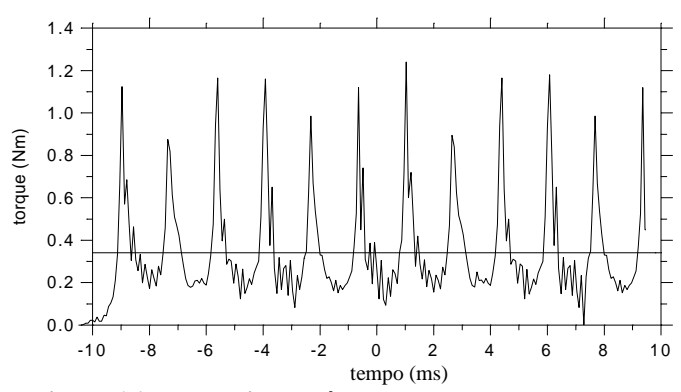

**Figura 16 Torque instantâneo calculado a cada passo de tempo usando LMAG-2D (Abe, 1997) e tor**q**ue médio.**

Os transistores conduzem durante um intervalo  $\Theta_{\text{off}}$ - $\Theta_{\text{on}} = 40$ graus e os ângulos  $\Theta_{\text{on}}$  e  $\Theta_{\text{off}}$  de início de final de condução, respectivamente, são facilmente escolhidos com a utilização de uma rotina especialmente desenvolvida para os sensores de posição.

A secção transversal da geometria e as linhas de fluxo em um instante de tempo são apresentadas na Fig. 17.

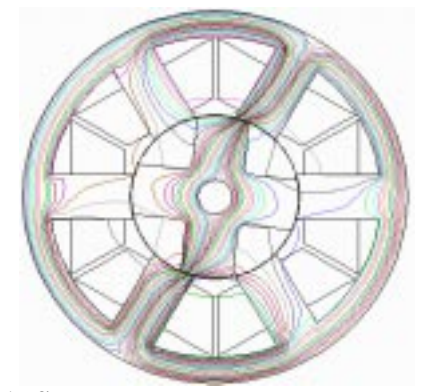

**Figura 17 Secção transversal do motor de relutância chaveado e as linhas de fluxo em um instante de tempo**

### **5.4 "Brushless DC Motor"**

A simulação foi realizada para um protótipo de um motor para propulsão marítima de 100CV com 6 fases no estator e 4 pares de pólos. Na superfície do rotor foram colocadas pastilhas de ímãs permanentes de Samário-Cobalto sendo o mesmo dotado de uma gaiola de esquilo de 8 barras curto-circuitadas.

Para construção da geometria utilizada na simulação foi considerado um rotor circular com um entreferro médio, na medida em que o núcleo ferromagnético do rotor é um polígono de 76 facetas destinadas à alocação dos ímãs permanentes.

As ranhuras do estator apresentam uma inclinação de um passo de ranhura (*skew*) na direção z, que não é considerada diretamente pelo modelo bidimensional. Esta inclinação tem por objetivo diminuir as harmônicas de campo magnético nas regiões correspondentes aos dentes do estator. Para estudos com excitação senoidal, o efeito desta inclinação pode ser simulado por uma reatância externa (Say, 1974).

O motor foi simulado operando como gerador em carga. O circuito elétrico das fases do estator, com resistências R<sub>cab</sub> e indutâncias  $L_{cab}$  representando o efeito de cabeça de bobina e

Ranel e Lanel representando as resistências e as indutâncias dos segmentos do anel de curto-circuito da gaiola de esquilo, é apresentado na Fig. 18.

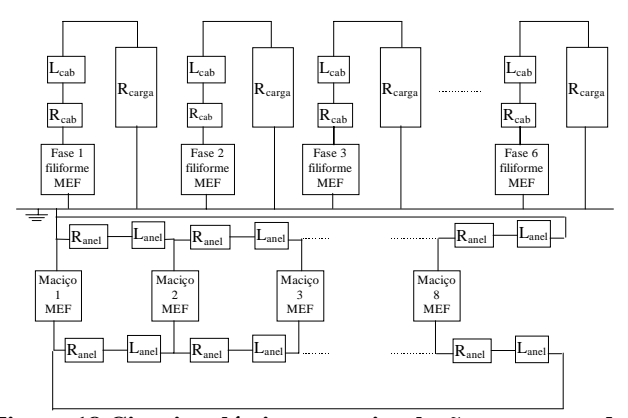

**Figura 18 Circuito elétrico para simulação como gerador**

As Figuras 19 e 20 apresentam os resultados experimentais e numéricos da tensão induzida e da corrente. As linhas de fluxo e a secção transversal da estrutura da máquina estão apresentadas na Fig. 21.

# **6 CONCLUSÃO**

Um método que permite o acoplamento entre o circuito elétrico e o método dos elementos finitos em regime transitório foi apresentado. Este método pode ser aplicado na simulação de problemas com conversores estáticos operando em freqüências normalmente utilizadas nos acionamentos das máquinas elétricas. Modelos de diodos e transistores deverão ser melhor elaborados para simulação de conversores em alta freqüência (acima de 10 KHz).

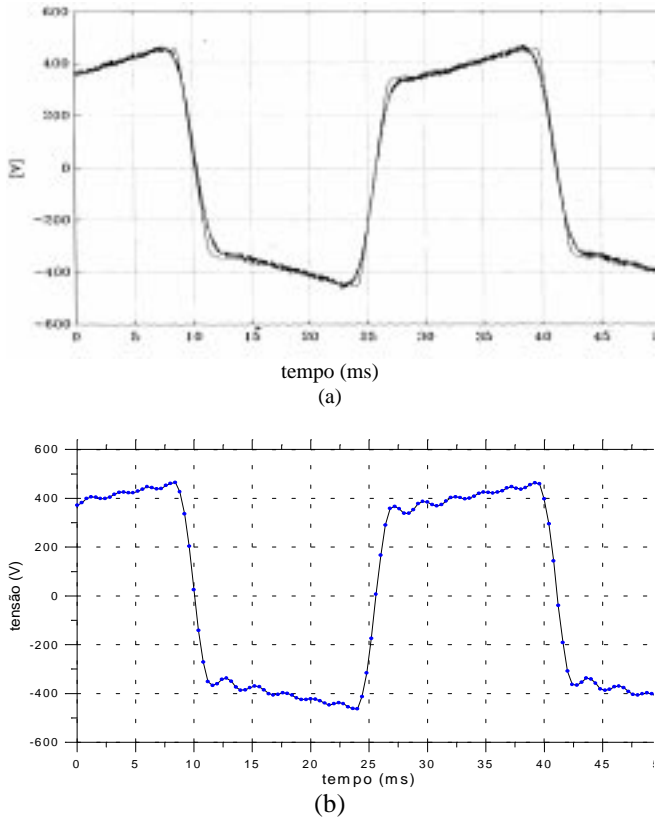

**Figura 19 Forma de onda de tensão medida (a) e calculada (b) para o "brushless dc motor"**

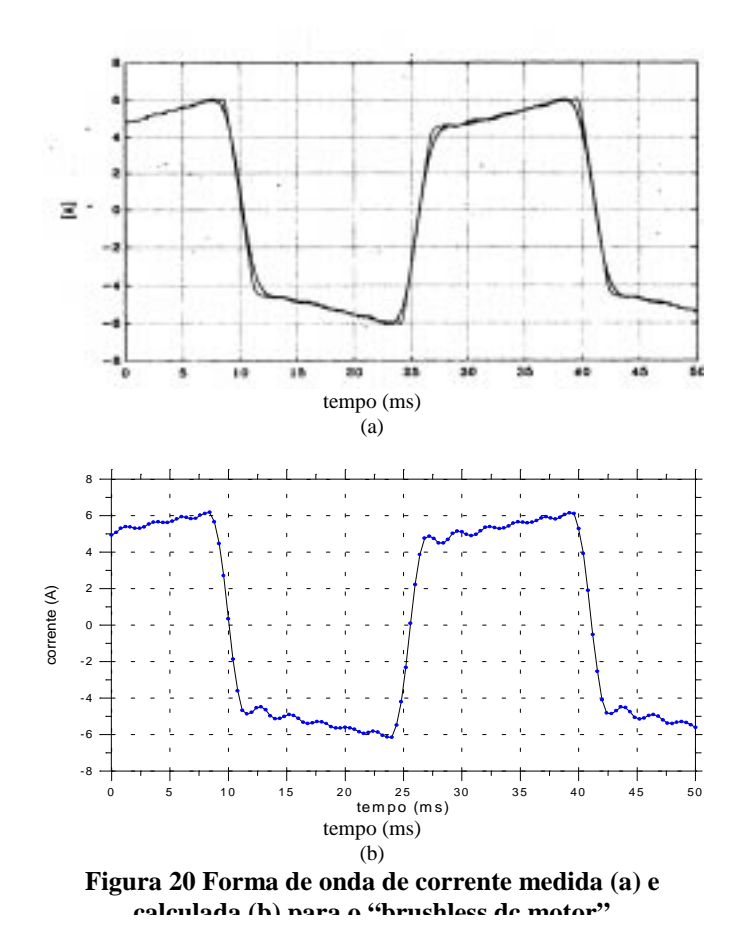

O método foi aplicado para simulação de um motor de relutância chaveado. As correntes de fase e o torque mostraram uma boa concordância de resultados quando comparados com valores experimentais.

O método também foi usado para calcular correntes e tensões de um "brushless dc motor" de 100CV com uma gaiola de esquilo no rotor. As harmônicas presentes nos dentes do estator eram esperadas para uma modelagem bidimensional. A comparação entre o cálculo numérico e os resultados de medições mostram que o método apresentado neste trabalho é adequado para análise de dispositivos eletromagnéticos em regime transitório.

### **7 AGRADECIMENTOS**

Os autores agradecem à FAPESP - Fundação de Amparo à Pesquisa do Estado de São Paulo (proc.n.92/4523-0) pelo suporte financeiro.

# **8 REFERÊNCIAS**

- Abe, N.M., J.R. Cardoso, D.R.F. Clabunde e A. Passaro (1997). LMAG-2D: A software package to teach FEA concepts, *IEEE Trans. on Magn.* (March), Vol.33,No.2, pp 1986-1989.
- Abe, N.M., J.R. Cardoso, A. Foggia (1997a). Coupling electric circuit and 2D-FEM model with Dommel's approach for transient analysis. *Proceedings of 11th Conference on the computation of electromagnetic fields-COMPUMAG/Rio*, Rio de Janeiro, RJ. pp115-6.
- Abe, N.M. (1997b). Acoplamento circuito elétrico elementos finitos em regime transitório utilizando a metodologia de Dommel. Tese de Doutoramento, Escola Politécnica da Universidade de São Paulo.
- Arkkio, A. (1990). "Finite element analysis of cage induction motors fed by static frequency converters". *IEEE Trans. Magn.* (March), Vol.26, No.2, pp.551-554.
- Dommel, H.W. (1969). "Digital computer solution of electromagnetic transient in single and myltiphase networks", *IEEE Trans. on PAS* (April), Vol.88, No.4.
- Hetch, F. and A. Marroco (1990). "A finite element simulation of an alternator connected to a non linear external circuit". *IEEE Trans. Magn.* (March), Vol.26, No.2, pp.964-967.
- Ida, N. and J.P.A. Bastos (1997). *Electromagnetics and calculation of fields*. Springer-Verlag, New York.
- Lombard, P. and G. Meunier (1992). General method for electric and magnetic coupled problem in 2D and magnetodynamic domain, *IEEE Trans. Magn.* (March), Vol.28, No.2, pp.1291-1294.
- Nakata, T. and N. Takahashi (1982). "Direct finite element analysis of flux and current distributions under specified conditions". *IEEE Trans. Magn.* (March), Vol. MAG-18, No.2, pp.325-330.
- Sadowski, N., B. Carly, Y. Lefreve, M. Lajoie-Mazenc and S.Astier (1993). "Finite element simulation of electrical motors fed by current inverters". *IEEE Trans. Magn.* (March), Vol.29, No.2, pp.1683-1688.
- Salon, S.J., R. Palma and C.C. Hwang (1989). "Dymanic modeling of an induction motor connected to an adjustable speed drive". *IEEE Trans. Magn.* (July), Vol.25, No.4, pp.3061-3063.
- Say, M.G. (1974). *The performance and design of alternating current machines*. Pitman, 3a. edição.
- Vassent, E., G. Meunier, A. Foggia and G. Reyne (1991). "Simulation of induction machine operation using a step by step finite element method coupled with circuits and mechanical equations". *IEEE Trans. Magn.* (November), Vol.27, No.6, pp.5232-5234.
- Zienkiewcz O.C., R.L.Taylor (1991), *The finite element*  $method$ , vol.2, pp.346-403,  $4<sup>th</sup>$  ed., McGraw-Hill Book Company, London.

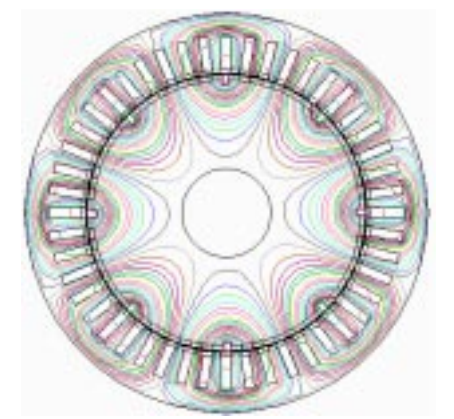

**Figura 21 Linhas de fluxo em um instante de tempo para o "brushless dc motor"**